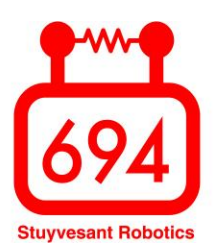

## Driver Station Troubleshooting Guide

This troubleshooting guide provides solutions to common Driver Station issues. Good luck at the competition!

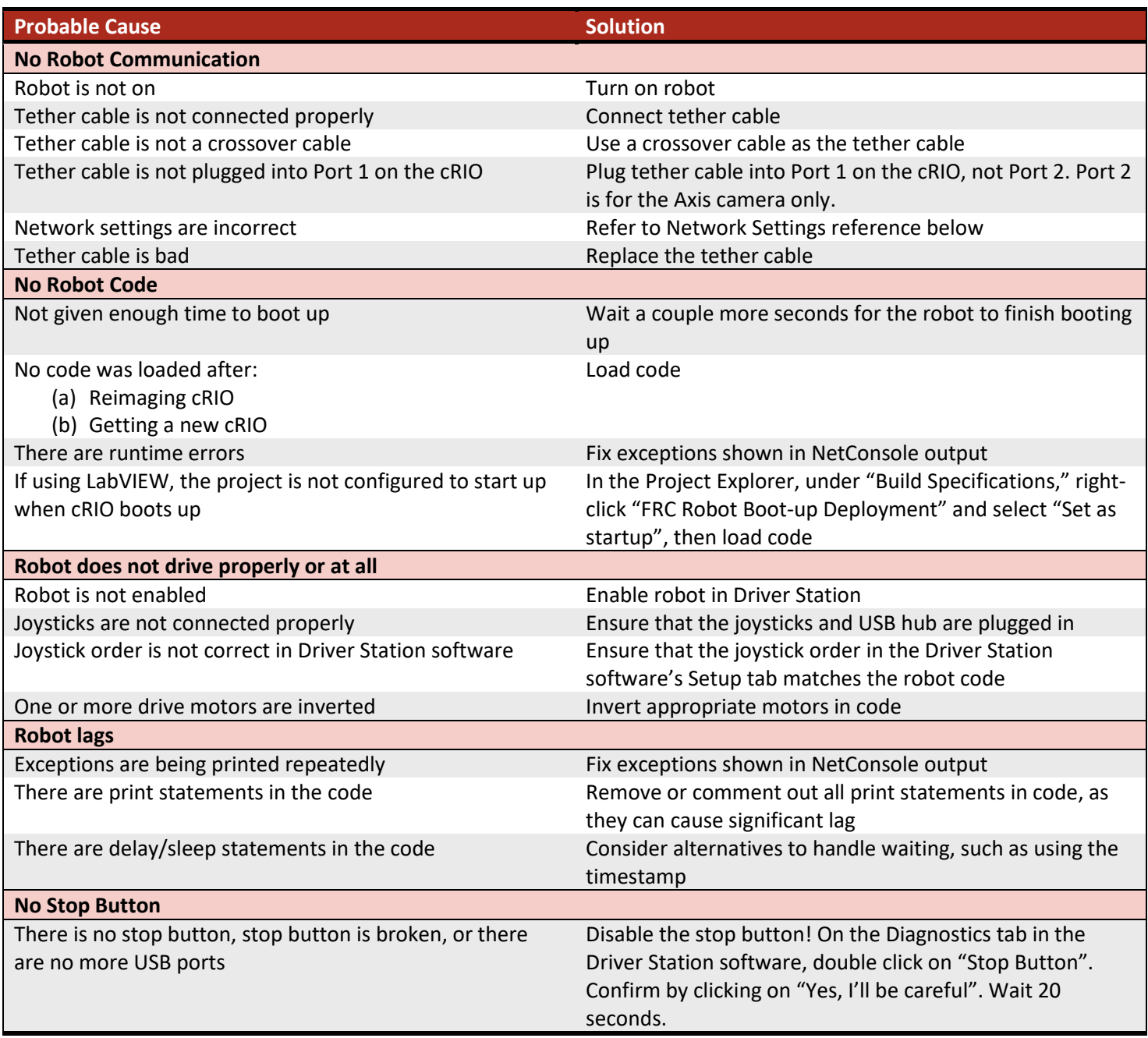

## **Network Settings for Driver Station**

**IP address**: 10.xx.yy.5 where xx.yy is your team number (Ex. 10.6.94.5 for team 694) **Subnet mask**: 255.0.0.0